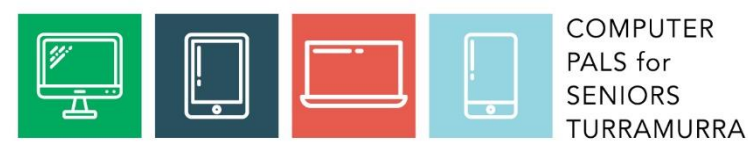

Newsletter May 2019

No. 119

# **CONTACT**

- W: [www.cpst.org.au](http://www.cpst.org.au/)
- P: **02 9983 0774**
- E: [tcpssec@outlook.com](mailto:tcpssec@outlook.com)
- A: 1 Gilroy Lane, Turramurra NSW 2074 or PO Box 66, Turramurra NSW 2074

## **INSIDE THIS ISSUE**

- 1. Notes for your diary
- 2. AGM Pictures
- 3. Focus on CPST member Sid Agranoff
- 4. Warning from Stay Smart Online for WhatsApp users
- 5. AGM Thursday 2 May
- 6. Ongoing and available training sessions
- 7. Trivia Questions
- 8. Margaret's joke corner

# **AGM PICTURES**

See article on page 3 for more details.

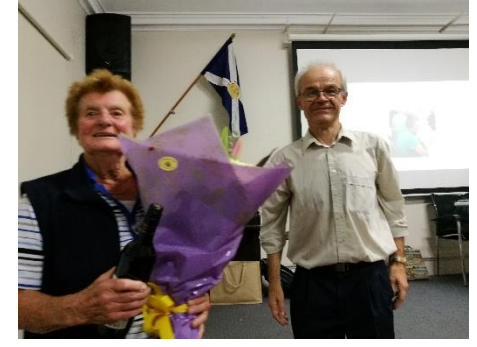

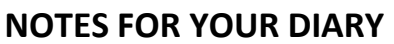

- General Meeting Thursday 23 May at 2 pm. Jean Martin from ASCCA to present on Google Photos.
- Help Session Tuesday 28 May at 2 4 pm plus Tech Savvy Seniors tuition on Gmail 3. Book for TSS session.
- Creative writing group meeting Monday 3 June at 10 am. All welcome.
- Help Session Thursday 13 June  $2 4$ pm.
- Help Session Tuesday 25 Jun at  $2 4$ pm. Tech Savvy Seniors tuition to be advised.
- General Meeting Thursday 27 June at 2 pm.

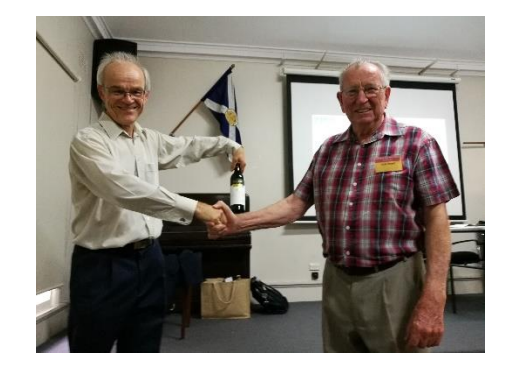

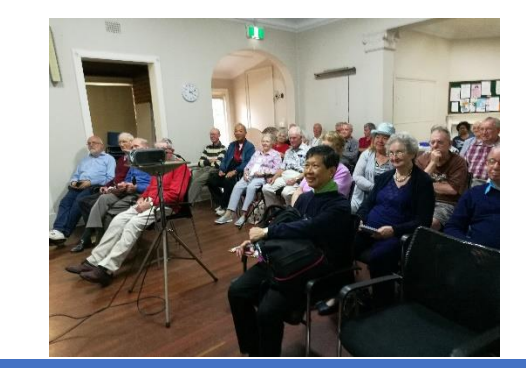

# **FOCUS ON CPST MEMBER SID AGRANOFF**

This is the first in a series of articles profiling members of CPST. Sid is one of our earliest members. He was asked a few questions and from that wrote the following:

I first joined computer pals Turramurra late in 2000, after I retired from work.

As I had Excel and Word experience during my employment as an analytical chemist, I wanted to join as a tutor. However, as I came in cold and nobody knew me, I first had to watch Margaret Ball's classes in Mastering Word. I eventually took over Excel classes from the tutor who had left Computer Pals.

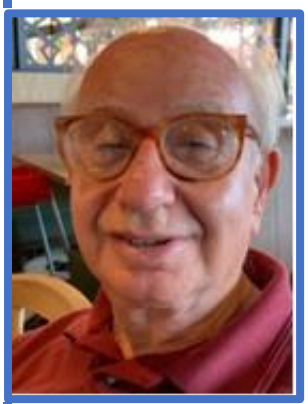

He had written a manual for his lessons, but I found them a little advanced for our pupils. We then taught it from a privately published booklet called "Get Going with Excel" which suited us admirably. However, a few years later this publication became unavailable, so I wrote my own manual which has been used in my lessons. I also took over teaching Publisher from Roy Sims. Unlike Excel, Microsoft changed Publisher with each update and so I was obliged to write separate manuals for Publisher as each update became available. Finally, Microsoft ceased including Publisher in its home version of Microsoft Office Suite, making it available separately at extra cost. I then worked out a course for desk top publishing using Word, because Word is always included in the Microsoft Office Suite, and wrote a manual for it.

Unfortunately, using Word for desktop publishing is very fiddly because you have to stop Word from acting as word processor. Therefore, I have established a course for desk top publishing using Power Point and I have written a manual for that.

All my manuals have been received favourably by members, remarking how easy they are to follow their step by step instructions. I only know Windows and am totally ignorant of Apple. This is a result of Apple, in its early days, being incompatible with Windows and also much more expensive and my employment experience was exclusively with Windows.

I am grateful for the friendship and camaraderie I found in the club and also for the opportunity to exercise my inner teacher.

When Margaret gave her lessons, she always divided them into two 50 minute lessons broken up in the middle by a tea break. In this way, there was an opportunity for members to get to know one another. I didn't do this, always thinking I had too much to get through, but I'm wondering now if I should have.

Thank you Sid. Please contact the club if you would like to attend Sid's excellent lessons on Excel and/or desk top publishing.

### **WARNING FROM STAY SMART ONLINE FOR WHATSAPP USERS**

WhatsApp users are urged to update their WhatsApp app with the latest software update. The update was recently released to address a security vulnerability. Make sure your WhatsApp app is up-to-date by:

#### **On an iPhone or iOS device:**

Go to the App Store and search for WhatsApp. Tap UPDATE next to WhatsApp Messenger if showing.

#### **On an Android device:**

Go to Play Store and search for WhatsApp. Tap UPDATE under WhatsApp Messenger if showing.

# **CURRENT COMMITTEE**

Bill Soper, Dean Simes, Dorothy Soper, John Cameron, Laraine Nicholls, Mick Watts, Greg Smith

If you wish to contact a particular committee member please contact the club by email or phone. (See contact details on page 1.)

## **AGM THURSDAY 2 MAY**

The Annual General Meeting was held on Thursday 2 May with 36 members attending. This year our AGM was put back one week as if it had been held on its traditional day it would have clashed with ANZAC day. The major matter at the meeting was the stepping back from their Committee roles of Margaret Ball (Secretary) and Ken Rowe (Treasurer). (See pictures on page 1.) The current Committee is listed above. Appropriate tributes were made to both Margaret and Ken for their contributions. Given Margaret's outstanding service to our club since its inception we will attempt to report of her exceptional achievements in an upcoming newsletter. If any member would like details of the accounts please contact the club by phone or email.

## **ONGOING AND AVAILABLE TRAINING**

Ongoing group sessions available to members include training for Windows 10 operating system, iPad, iPhone, Android phones and tablets and creative writing. Please use the club phone number if you are interested in any of these. In the past month there have been 38 sessions (some groups and some one on ones) with 101 students attending.

Other training can be offered for Excel, Desktop Publishing using PowerPoint, managing photos and understanding your computer and security. Other subjects can be covered if requested, e.g. Skype, using the Internet, email, online buying and banking. Some of these subjects are touched upon in the group sessions as well.

If you require one on one training it is available and again phone the club phone number to arrange a time with the correct tutor.

In addition the club offers a service for converting slides and photos to a digital format onto a USB stick. Again phone the club phone number to book a session.

Please contact the club or committee member if you have any other ideas on how to help members or for any possible outings. Again the club phone number is 9983 0774.

# **TRIVIA QUESTIONS**

Which general term refers to all kinds of harmful software, including viruses, worms, trojan horses, and spyware? **A**: Malware.

What are the shortcut keys for copy and paste?

**A**: Ctrl+c and Ctrl+v.

The first computer used for weather research was named what?

**A**: MANIAC - Mathematical Analyser, Numerical Integrator and Computer.

In an email why shouldn't you type in all capital letters?

**A**: Because it means you are shouting.

### **MARGARET'S JOKE CORNER**

1. 100 years ago everyone owned a horse and only the rich had cars. Today everyone has cars and only the rich own horses.

2. Did you know that line dancing was started by women waiting to use the bathroom.